# <span id="page-0-0"></span>CI1057: Algoritmos e Estruturas de Dados III Árvores Binárias

#### Profa. Carmem Hara

Departamento de Informática/UFPR

8 de março de 2024

Profa. Carmem Hara Departamento de Inform´atica/UFPR

### Tipos Abstratos de Dados

#### $\blacktriangleright$  Tipo de Dado

conjunto de valores associado a um conjunto de operações

### $\blacktriangleright$  Tipo Abstrato de Dados (TAD)

 $\acute{\text{e}}$  um tipo de dado que é acessado SOMENTE através de uma interface (conjunto de funções ou operações).

- $\triangleright$  Cliente do TAD: programa que utiliza o TAD
- $\triangleright$  Implementação do TAD: programa que especifica o tipo de dado
- $\triangleright$  A interface é **opaca**: o cliente não pode ver a implementação através da interface

### TAD Pilha (LIFO - Last In, First Out)

Uma **pilha** é um TAD composto por 2 operações básicas:

- $\blacktriangleright$  empilha: insere um novo item
- $\triangleright$  desempilha: remove o item que foi inserido por último

### Interface

- ▶ void criaPilha (Pilha\*) cria pilha vazia
- ▶ int pilhaVazia( Pilha ) retorna 1 se a pilha estiver vazia e zero, caso contrário
- ▶ void empilha( Item, Pilha\* ) empilha um item na pilha
- Item desempilha ( $Pilha*$ , Item\*) remove o item no topo da pilha

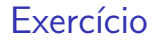

Utilize o TAD Pilha para avaliar uma expressão na notação Polonesa reversa.

Exemplo de expressão:

$$
213 * 11.3689 * 25.75.3 * - /
$$

Profa. Carmem Hara Departamento de Inform´atica/UFPR

# TAD Fila (FIFO - First In, First Out)

Uma **fila** é um TAD composto por 2 operações básicas:

- $\triangleright$  insere: insere um novo item no final da fila
- $\triangleright$  remove: remove o primeiro item da fila (o primeiro que foi inserido)

#### Interface

- ▶ void criaFila( Fila\* ): cria uma fila vazia
- int filaVazia(Fila): retorna 1 se a filha estiver vazia e zero, caso contrário
- ▶ void insereFila( Item, Fila\*): insere um novo item no final da fila
- ▶ void removeFila( Fila\*, Item\* ):

remove o primeiro item da fila

# TAD Árvore Binária - Interface

- ▶ void criaArv( ArvBin\* ): cria uma árvore vazia
- Int arvVazia (ArvBin ): retorna 1 se a árvore estiver vazia e zero, caso contrário
- ▶ ArvBin insereArv( Item , ArvBin ): insere um novo item na árvore
- $\triangleright$  void escreveArv( ArvBin ): escreve a árvore
- int alturaArv( $Arv\sin\theta$ ) retorna a altura da árvore
- Int contaNoArv( ArvBin ): conta a quantidade de nodos da árvore
- Int arvCompleta (ArvBin ): retorna 1 se a árvore está completa
- $\blacktriangleright$  void freeArv( ArvBin ): libera toda a memória alocada para a árvore

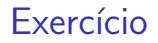

Utilize as TADs Pilha e ArvBin para percorrer a árvore em pré-ordem.

Entrada: 50 30 70 15 20 80 90 0 Saida: 50 30 15 80 77 90 100

Profa. Carmem Hara Departamento de Inform´atica/UFPR

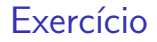

#### Utilize as TADs Fila e ArvBin para percorrer a árvore por nível.

### Entrada: 50 30 70 15 20 80 90 0 Saida: 50 30 80 15 77 90 100

Profa. Carmem Hara Departamento de Inform´atica/UFPR

### <span id="page-8-0"></span>Referências

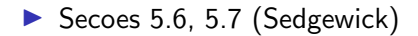